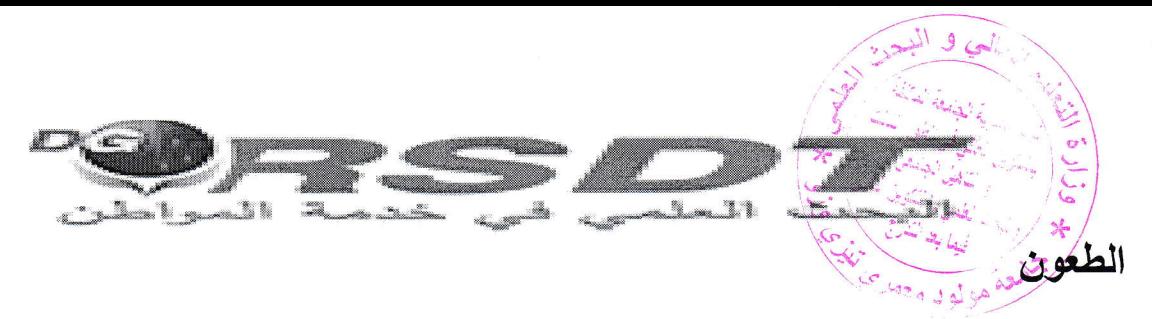

في حال رفض المشروع بعد خضوعه للخبرة العلمية، فإنّه تُمنح فترة لتقديم الطعون بخصوص المشاريع المرفوضة وبالتالي، يمكن لحامل المشروع تقديم طعن عبر الأرضية الآتية: pnr.dgrsdt.dz اعتبارًا من تاريخ الإعلان عن النتائج إلى غاية 15 فيفري منتصف الليل كاخر أجل.

إذْ لا يمكن إعادة صياغة المشر و ع خلال إجر اء الطعن ويتعيّن بذلك على صاحب المشروع ذكر الفقرات التي تستوجب اعادة النظر فيها وهذا في حدود 800 كلمة

2. بخصوص اللجنة القطاعية المشتركة

وبمجرد أنْ يحظى مشروعكم بالقبول الأوّلى، يباشر أعضاء اللجنة القطاعية المشتركة عملية الانتقاء النهائي لعدد المشاريع التي سيتمّ قبولها.

## 3. Recours

Si le projet est refusé après expertise scientifique, une période de recours est prévue pour les projets refusés. Le porteur de projet peut soumettre un recours via la plateforme pnr.dgrsdt.dz à partir de la date de l'annonce des résultats et ce jusqu'au 15 février minuit.

Dans la procédure de recours, aucune reformulation du projet n'est possible, le porteur de projet devra indiquer en 800 mots maximum, les rubriques pour lesquelles il estime avoir été lésé.

## 2. Au niveau de la Commission Inter Sectorielle de votre secteur

Une fois que votre projet est présélectionné par l'agence, les membres de la CIS de votre secteur procéderont à la sélection définitive du nombre de projets à retenir.